## **The Sultan's School Year 6 Medium Term Curriculum plan for ICT - Information for parents**

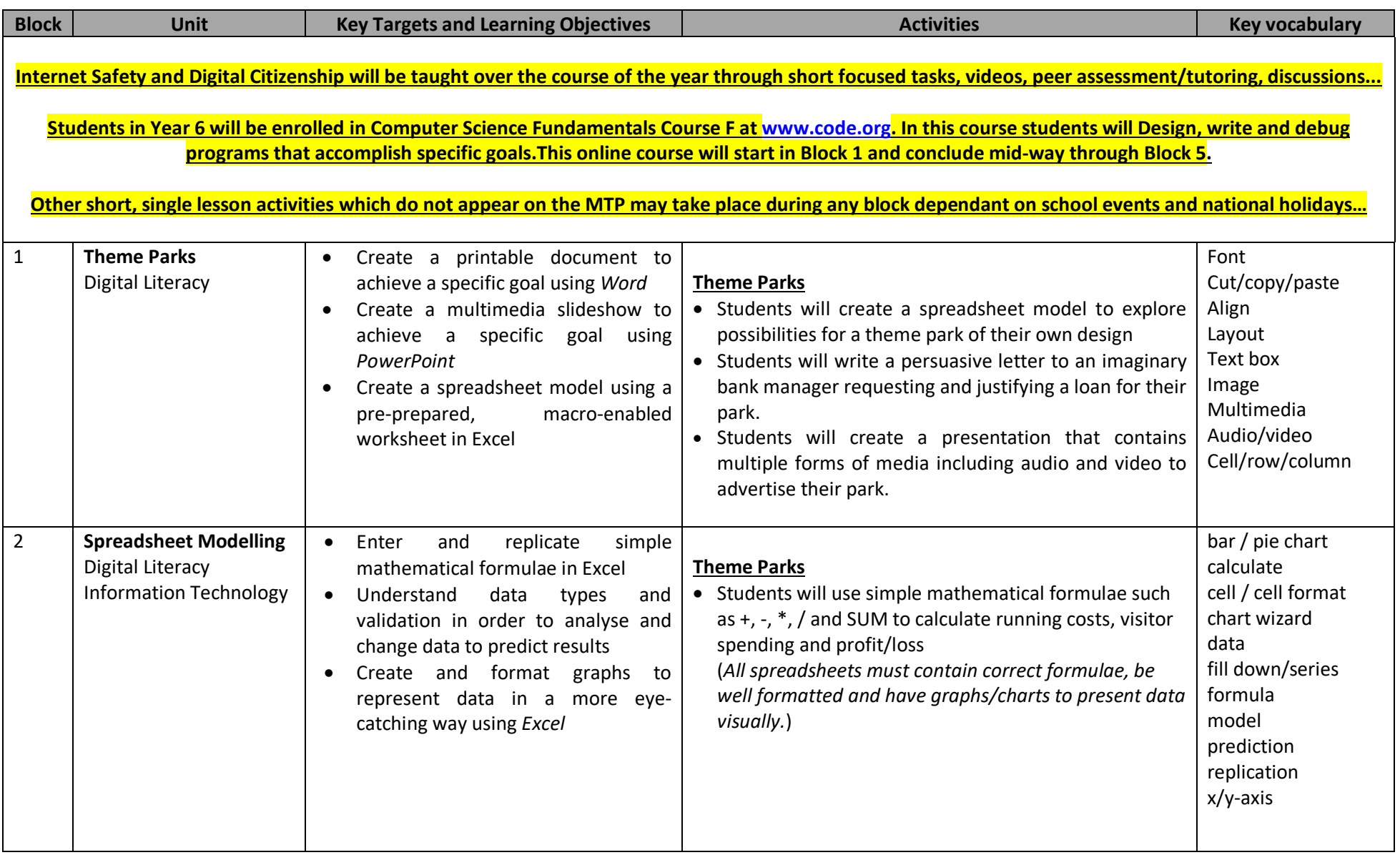

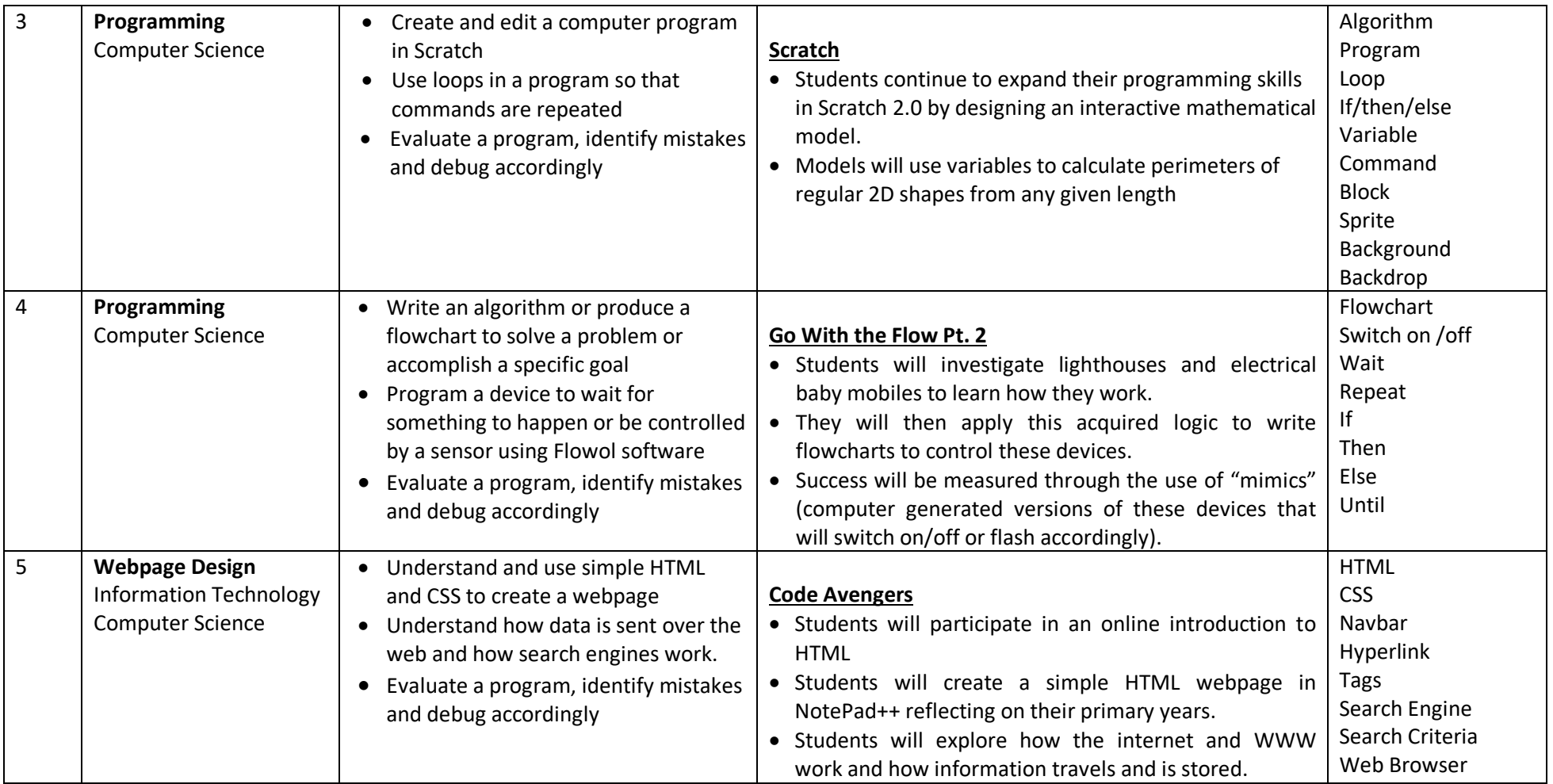